## Download exam general instructions

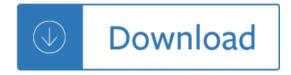